## $\overline{1}$

- 
- 1. -> -> -> -> -> .<br>2. ARMSelector.exe, < >\VHost\SYSTEM\.

```
\sim
```
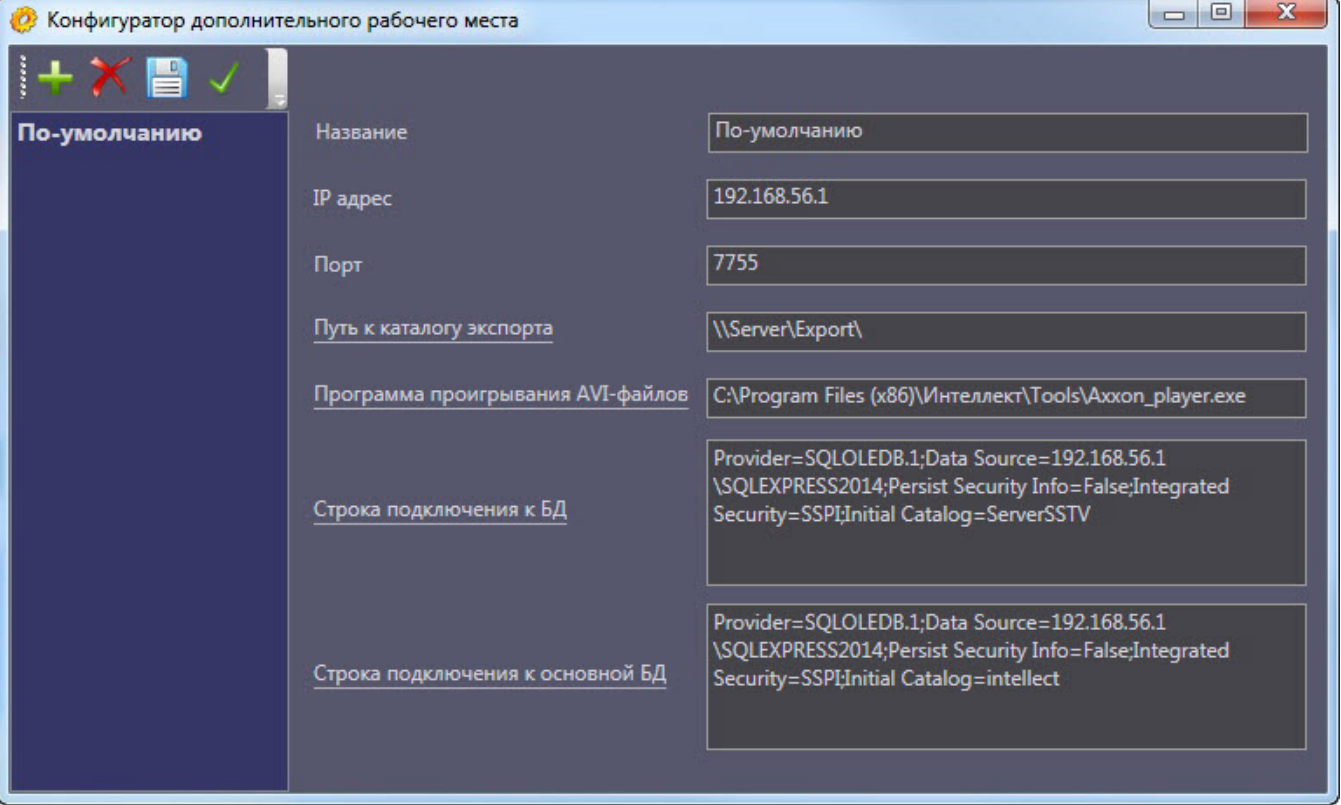